# **Py4CAtS — PYthon for Computational ATmospheric Spectroscopy** Franz Schreier, Sebastián Gimeno García, and Jian Xu *DLR — Remote Sensing Technology Institute, Oberpfaffenhofen,* GERMANY

## **InfraRed Radiative Transfer**

Schwarzschild equation:  $I(\nu)$  radiance/intensity at wavenumber  $\nu$ 

$$
I(\nu) = I_{b}(\nu) e^{-\tau_{b}(\nu)} + \int_{0}^{\tau_{b}(\nu)} B(\nu, T(\tau')) e^{-\tau'} d\tau'
$$

Beer's law: transmission  $T$  and optical depth  $\tau$ 

$$
\mathcal{T}(\nu, s) = e^{-\tau} = \exp\left(-\int\limits_0^s ds' \sum_m k_m(\nu, p(s'), T(s')) \ n_m(s')\right)
$$

Absorption cross section *k*: line-by-line

$$
k(\nu, p, T) = \sum_{I} S_{I}(T) g(\nu; \hat{\nu}_{I}, \gamma_{I}(p, T))
$$

Line shape function *g*: Voigt, Lorentz, VVH, VVW, ... Line parameters: position  $\hat{\nu}_l$ , strength **S***<sub>l</sub>*, width(s)  $\gamma_l$ , ...

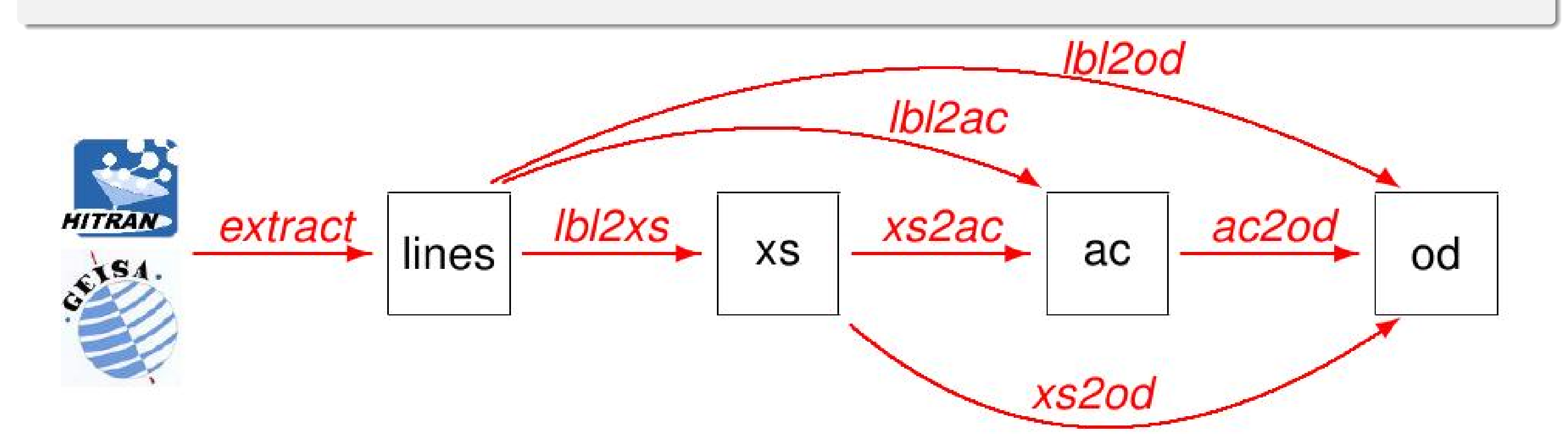

# **Py4CAtS — Implementation**

► Python version of Fortran 2008

"Generic Atmospheric Radiation Lbl Ir Code" GARLIC [4]

- ► Utilize Numeric and Scientific Python modules (numpy, scipy)
- Series of scripts for IR &  $\mu$ Wave radiative transfer, e.g.,
	- $\triangleright$  extract lines of relevant molecules in the spectral range of interest
	- ▶ lbl2xs line-by-line cross sections for given pressure(s) & temperature(s)
	- $\triangleright$  xs2ac multiply cross sections with densities and sum over all molecules
	- $\triangleright$  ac2od integrate absorption coefficients along line-of-sight to optical depth
	- $\triangleright$  od2ri integrate Schwarzschild equation along line-of-sight to radiance
- **New:** functions accessible within (I)Python shell
- $\triangleright$  Sub-classed numpy arrays  $xsArray, acArray, odArray, ...$ for cross sections, absorption coefficients, optical depths, . . . to store "spectra" along with attributes (e.g. xs.p and xs.t) **Numerics:** 
	- ► Complex error function: Humlíček [1] Weideman [5] combination [3]
	- ▶ Multigrid line-by-line (fine grid near line center only) [2]
	- **Schwarzschild integral:** *B* linear or exponential in  $\tau$

- [1] J. Humlíček. Optimized computation of the Voigt and complex probability function. *JQSRT*, 27:437–444, 1982. [2] F. Schreier. Optimized evaluation of a large sum of functions using a three-grid approach. *Comp. Phys. Comm.*, 174:783–802, 2006. [3] F. Schreier. Optimized implementations of rational approximations for the Voigt and complex error function. *JQSRT*, 112:1010, 2011. [4] F. Schreier, S. Gimeno García, P. Hedelt, M. Hess, J. Mendrok, M. Vasquez, and J. Xu. GARLIC – a general purpose atmospheric radiative transfer line-by-line infrared-microwave code: Implementation and evaluation. *JQSRT*, 137:29–50, 2014.
- [5] J.A.C. Weideman. Computation of the complex error function. *SIAM J. Num. Anal.*, 31:1497–1518, 1994.

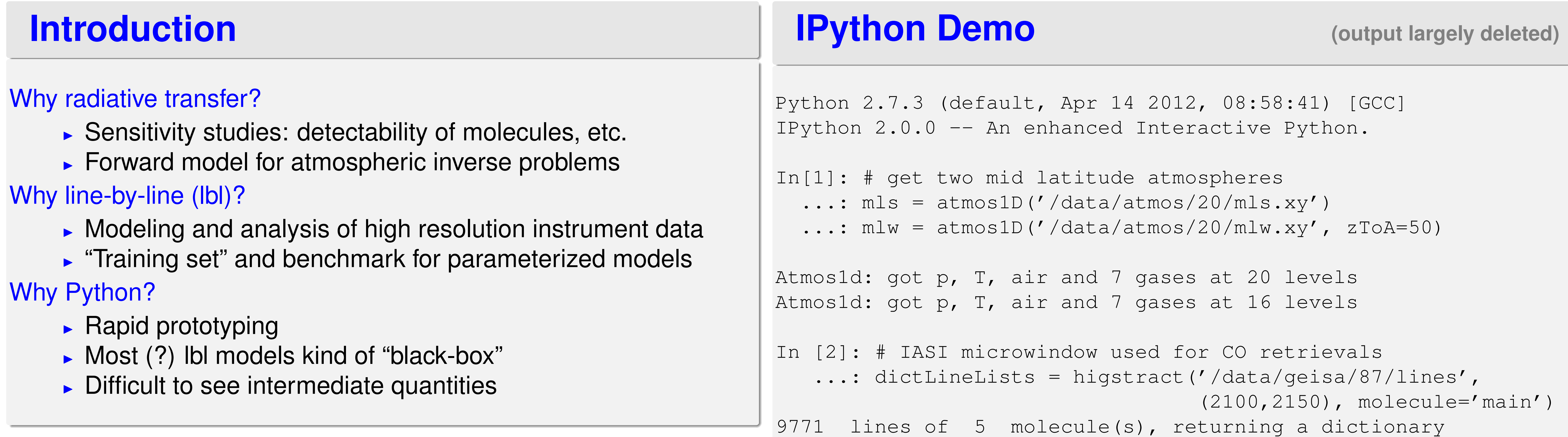

 $10^{-18}$ 

In [4]: # CO cross section at database pressure and temperature  $\dots: xs = lbl2xs(idictLineLists['CO'])$ ...: # a list of cross sections for three pressures ...:  $xss = 1b12xs$  (dictLineLists['CO'], [1013,100,10,'mb']) ...: # a dictionary of x-section lists (for all p, T, gases)  $\dots:$  xssDict = lbl2xs(lbl2xs(dictLineLists, mls['p'], mls['T']) ...: # ... and some plots ...: xsPlot(xs); xsPlot(xss); xsPlot(xssDict)  $10^{-17}$ /molec] 1.01e+03mb 296.00K CO  $10^{-17}$  $10^{-16}$  CO 1.01e+03mb 296.00K  $10^{-20}$ H<sub>2</sub>O  $1.01e+03mb 294.20$ 

#### **References:**

- In [5]: # proceed step-by-step ...: acList = xs2ac(mls, xssDict) # absorption coefficients ...: dodList = ac2dod(acList) # delta optical depths
- In [6]: # alternatively bypass intermediate quantities, e.g. ...: dodList = lbl2dod(mls,dictLineLists) # delta opt.depths
- In [7]: # sum/combine optical depths and plot ...: odPlot([dodList[0], dodList[1]]) # the bottom layers, ...: odPlot(dodList[0]+dodList[1]) # ... their sum, ...: odPlot(dod2tod(dodList)) # and total opt.depth

In [8]: # radiation intensity seen by uplooking observer at BoA ...: vGrid, radUp = dod2ri(dodList) ...: # and downlooking observer at ToA (incl. surface @ 294K)  $\ldots$ : vGrid, radNadir = dod2ri(dodList, 180, 294.2)

## <http://atmos.eoc.dlr.de/tools/Py4CAtS/>

In [3]: atmPlot(mls); atmPlot([mls,mlw], 'O3', 'mb') ...: atlas(dictLineLists) # plot line data (default strength)

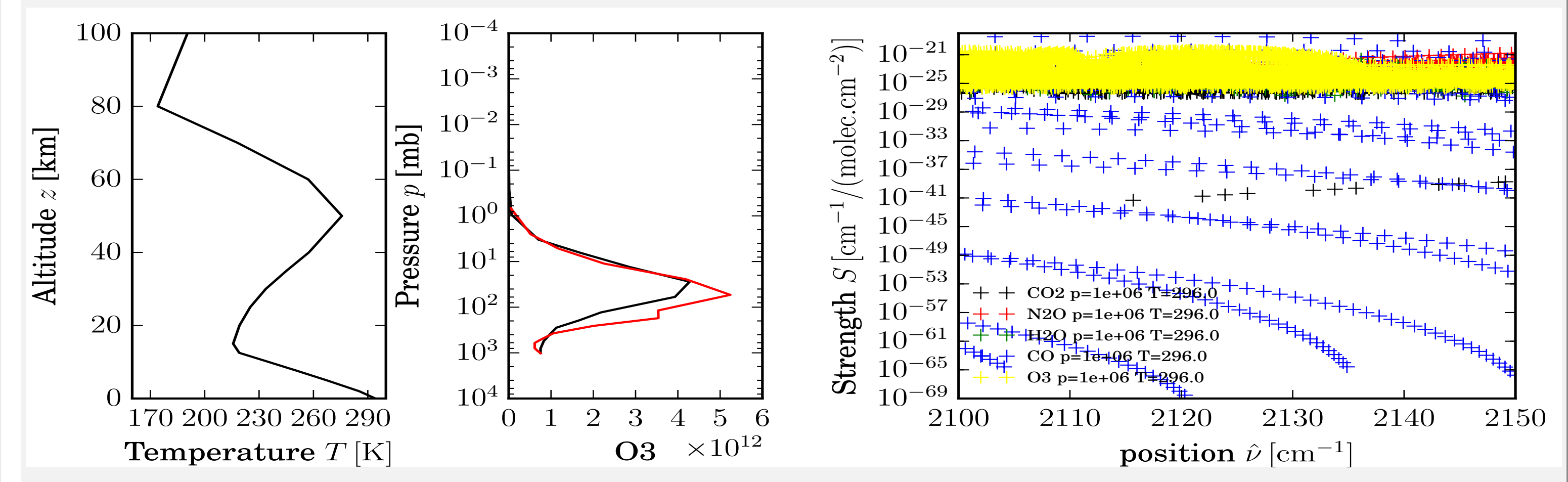

100mb 296.00K

 $10^{-21}$ 

554mb 267.20

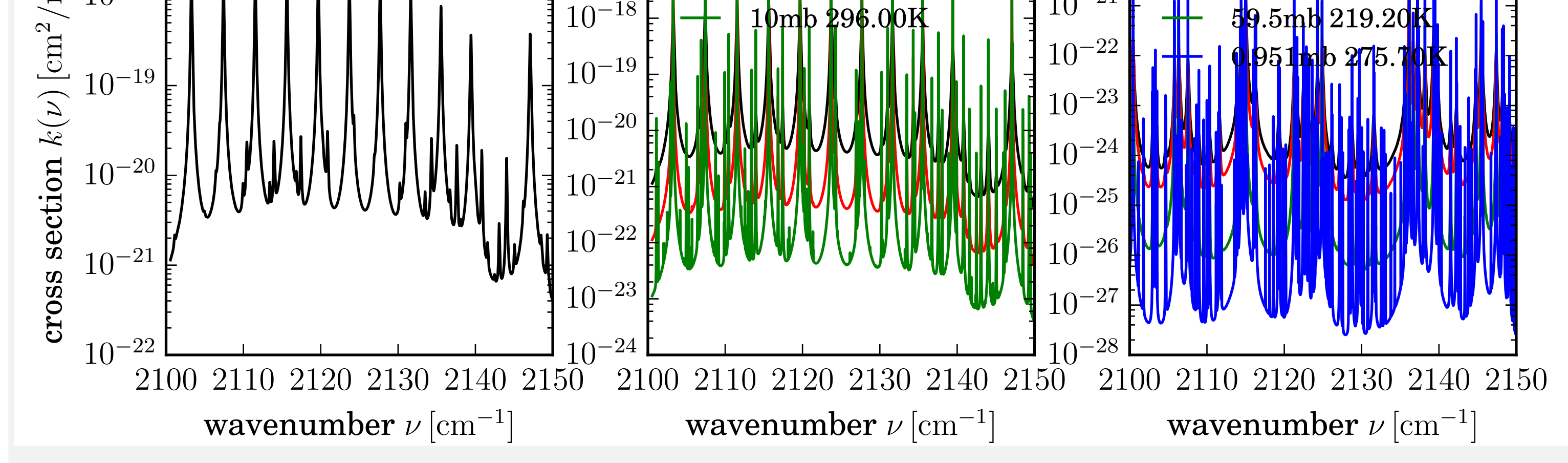

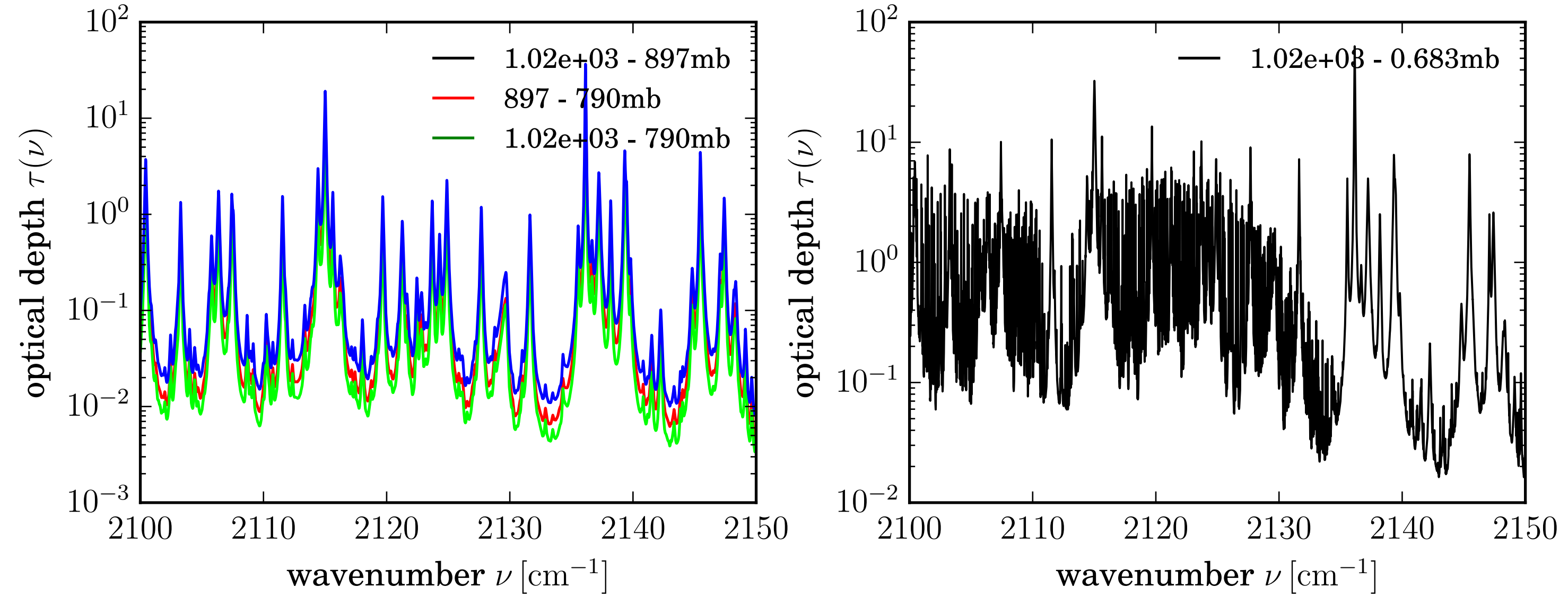

- **Limitations:** 
	- Plots for quicklook only, not "publication-ready"
	- $\blacktriangleright$  Plane-parallel atmosphere, no scattering, continua,  $\dots$
	- ► No "package" yet, no distutils etc. (coming soon)

### *"Main" functions can be used from Unix (Windows?) console, too!*

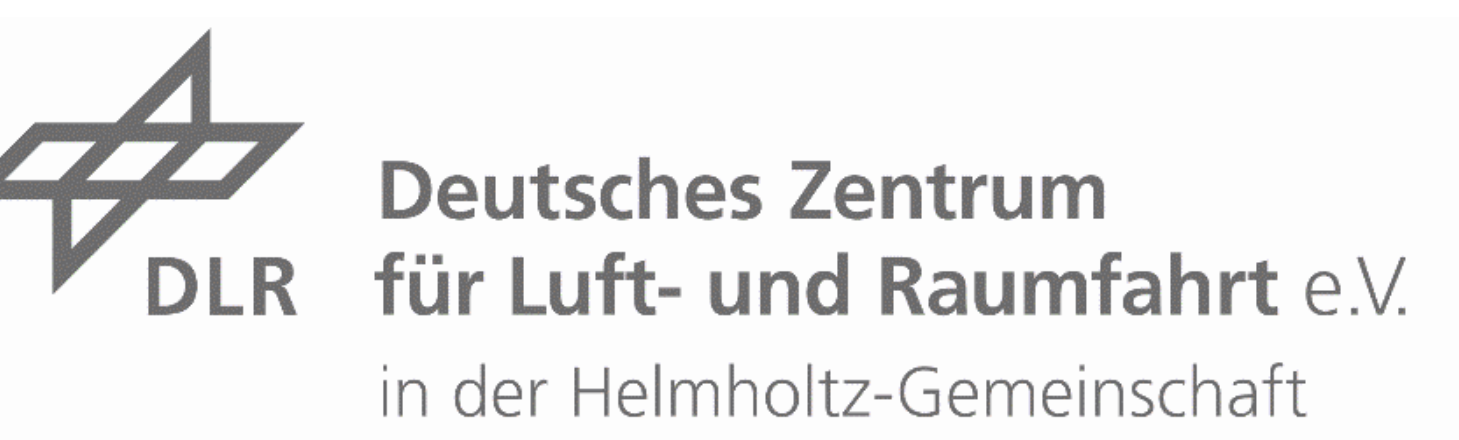